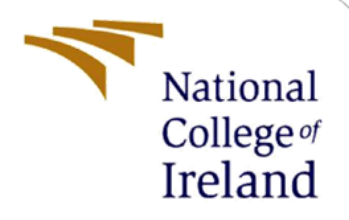

# Configuration Manual

MSc Research Project MSc Cyber Security

Saurabh Meher Student ID: x19218044

School of Computing National College of Ireland

Supervisor: Dr Vanessa Ayala-Rivera

### **National College of Ireland**

### **MSc Project Submission Sheet**

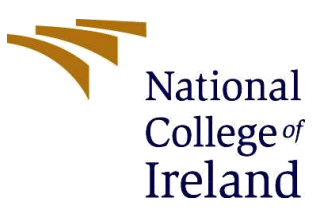

### **School of Computing**

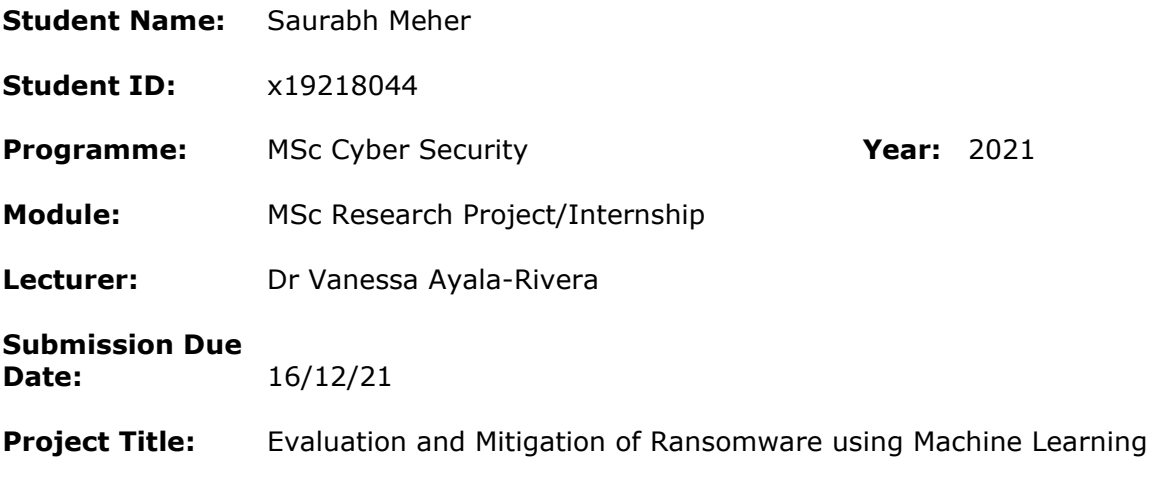

### **Word Count:** 617 **Page Count:** 3

I hereby certify that the information contained in this (my submission) is information pertaining to research I conducted for this project. All information other than my own contribution will be fully referenced and listed in the relevant bibliography section at the rear of the project.

ALL internet material must be referenced in the bibliography section. Students are required to use the Referencing Standard specified in the report template. To use other author's written or electronic work is illegal (plagiarism) and may result in disciplinary action.

**Signature:** SAURABH MEHER

**Date:** 16/12/21

### **PLEASE READ THE FOLLOWING INSTRUCTIONS AND CHECKLIST**

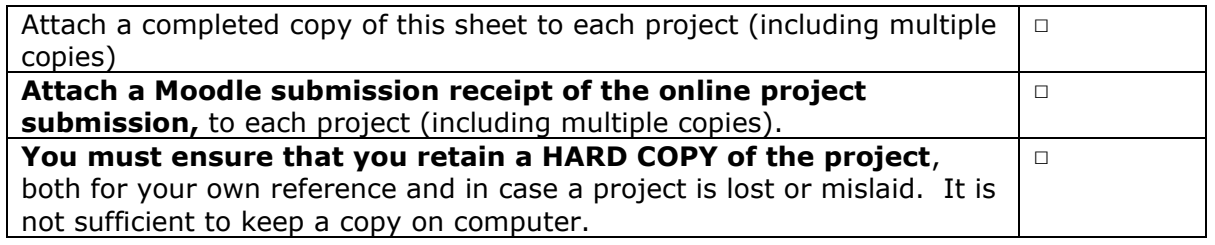

Assignments that are submitted to the Programme Coordinator Office must be placed into the assignment box located outside the office.

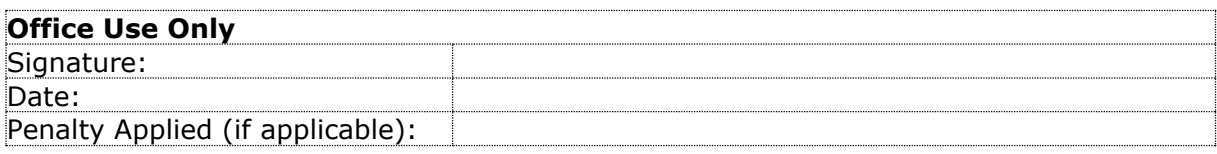

# Configuration Manual

Saurabh Meher Student ID: 19218044

# **1 Introduction**

This document entails the details of all the configurations done in this research. The specifications of the environments, languages used, hardware specification and software specification are all mentioned in this document.

# **2 Hardware and Software Specifications**

To run machine learning algorithms against a huge dataset, it usually requires an effective hardware and software devices. For it to have results fast, the performance of the hardware and software should be compatible with each other and should have good performance as well. The specifications are as follows:

**Ram** - 16 GB **Number of Processors** - Intel 6 core processors and 12 logical processors. **Processor specification** - Intel(R) Core(TM) i7-9750H CPU @ 2.60GHz **Internal Memory** – 500GB **Hardware Environment** – Windows 10 **Programming language** – Python **Programming Environment** – Jupyter Notebook

# **3 Implementation**

Using Jupyter notebook we will be implementing machine learning algorithms using the python programming language.

1. Download and install python<sup>1</sup> and jupyter notebook from official website<sup>2</sup>

To run the code, it is important to install all the libraries using the anaconda prompt from the command line. After importing all the libraries, they can be easily called from the notebook without needing to install them inside.

<sup>1</sup> https://www.python.org/

<sup>2</sup> https://jupyter.org/

```
import pandas as pd
import numpy as np
#Visualization Libraries
import matplotlib.pyplot as plt
import seaborn as sns
#Import tensorflow library for mlp model
import tensorflow as tf
```
### **Figure 1: libraries**

<span id="page-3-0"></span>For the ease of duplication of this project, the version of the libraries shown in the above diagram [Figure 1](#page-3-0) are as follows:

- Tensorflow  $-2.7.0$
- NumPy  $1.16.4$
- Pandas  $0.24.2$
- Matplotlib  $-3.1.0$
- Seaborn  $-0.11.2$
- Scikit-learn  $-0.21.2$
- 2. Running the code

Before running the code, it is important to download the dataset and import it in the notebook and read using the pandas library as follows:

# Data import data =pd.read\_csv(r"C:\Users\Chiku\Downloads\NCI\1 Study\SEM 3\Dissertation\Dataset\Malware dataset.csv")

#### **Figure 2: Data importing**

Once the data path is specified correctly for your dataset and named as follows, in the notebook we can run the full code using the prompt in the Cells dialogue box 'Run all Cells' as shown in the following image

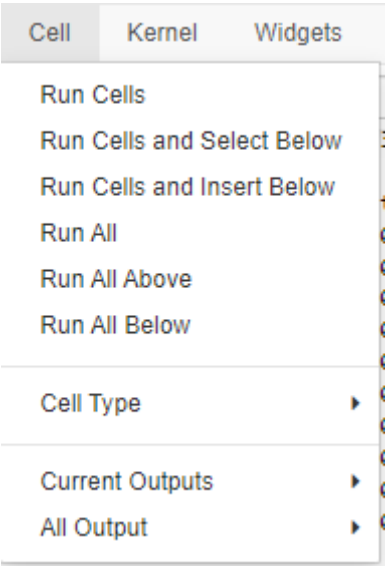

**Figure 3: Run all cells**

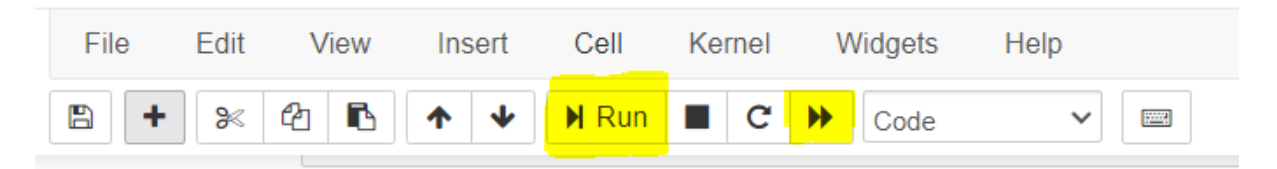

**Figure 4: an alternate way to run**

After the code has run, we can analyse the code for the desired accuracy and measurement as follows:

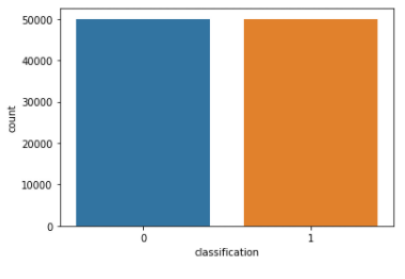

**Figure 5: Output 1**

```
In [41]: test_loss, test\_accuracy = model.event(x_test, y_test)print('\nTest loss: {0:.3f}. Test accuracy: {1:.3f}%'.format(test_loss, test_accuracy*100.))
        625/625 [==============================] - 1s 1ms/step - loss: 0.0046 - accuracy: 0.9987: 0s - loss: 0.0046 - accuracy: 0.99
         Test loss: 0.005. Test accuracy: 99.875%
```
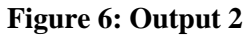